# Application of VAM to Seurat pbmc small scRNA-seq data using Seurat SCTransform normalization.

H. Robert Frost

## 1 Load the VAM package

> library(VAM)

#### 2 Summary statistics for the pbmc small scRNA-seq data

This example uses the pbmc small data set included in the SeuratObject package and a single contrived gene set. Please see the other vignettes for more realistic examples using larger scRNA-seq data sets and gene set collections based on MSigDB.

```
> if (requireNamespace("Seurat", quietly=TRUE)) {
+ SeuratObject::pbmc_small
+ gene.names = rownames(SeuratObject::pbmc_small)
+ gene.names[1:5]
+ } else {
+ message("Seurat package not available! Not executing associated vignette content.")
+ }
[1] "MS4A1" "CD79B" "CD79A" "HLA-DRA" "TCL1A"
```
#### 3 Apply SCTransform normalization to the data

```
> if (requireNamespace("Seurat", quietly=TRUE)) {
+ pbmc_sctransform = Seurat::SCTransform(SeuratObject::pbmc_small, verbose=F)
+ # Compute PCA and UMAP on the normalized values
+ pbmc_sctransform = Seurat::RunPCA(pbmc_sctransform, npcs=10)
+ pbmc_sctransform = Seurat::RunUMAP(pbmc_sctransform, dims = 1:10)
+ Seurat::VariableFeatures(pbmc_sctransform)[1:5]
+ } else {
+ message("Seurat package not available! Not executing associated vignette content.")
+ }
```
# 4 Define gene set collection

[1] "NKG7" "PPBP" "GNLY" "PF4" "GNG11"

A gene set collection containing just a single contrived set (containing the top 5 variable genes) will be used for this example.

```
> if (requireNamespace("Seurat", quietly=TRUE)) {
+ gene.set.name = "Test"
+ gene.ids = c("NKG7", "PPBP", "GNLY", "PF4", "GNG11")
+ # Create a collection list for this gene set
+ gene.set.id.list = list()
+ gene.set.id.list[[1]] = gene.ids
+ names(gene.set.id.list)[1] = gene.set.name
+ gene.set.id.list
+ # Create the list of gene indices required by vamForSeurat()
+ (gene.set.collection = createGeneSetCollection(gene.ids=gene.names,
+ gene.set.collection=gene.set.id.list))
+ gene.indices = gene.set.collection[[1]]
+ (gene.names = gene.names[gene.indices])
+ } else {
+ message("Seurat package not available! Not executing associated vignette content.")
+ }
```
[1] "NKG7" "PPBP" "GNLY" "PF4" "GNG11"

### 5 Execute VAM method

Since the scRNA-seq data has been processed using Seurat, we execute VAM using the vamForSeurat() function. We have set return.dist=T so that the squared adjusted Mahalanobis distances will be returned in a "VAMdist" Assay.

```
> if (requireNamespace("Seurat", quietly=TRUE)) {
+ pbmc.vam = vamForSeurat(seurat.data=pbmc_sctransform,
+ gene.set.collection=gene.set.collection,
+ center=F, gamma=T, sample.cov=F, return.dist=T)
+ } else {
         message("Seurat package not available! Not executing associated vignette content.")
+ }
```
Look at the first few entries in the "VAMdist" and "VAMcdf" Assays.

```
> if (requireNamespace("Seurat", quietly=TRUE)) {
+ pbmc.vam@assays$VAMdist[1,1:10]
+ pbmc.vam@assays$VAMcdf[1,1:10]
+ } else {
+ message("Seurat package not available! Not executing associated vignette content.")
+ }
```

```
1 x 10 sparse Matrix of class "dgCMatrix"
```
Test . 0.5923161 0.3445219 0.4857771 0.11921 0.2451155 . . . 0.6475941

#### 6 Visualize VAM scores

Visualize VAM scores using Seurat FeaturePlot(). The default Assay must first be changed to "VAMcdf".

```
> if (requireNamespace("Seurat", quietly=TRUE)) {
+ Seurat::DefaultAssay(object = pbmc.vam) = "VAMcdf"
+ Seurat::FeaturePlot(pbmc.vam, reduction="tsne", features=gene.set.name)
+ } else {
+ message("Seurat package not available! Not executing associated vignette content.")
+ par(max = c(0,0,0,0))+ plot(c(0, 1), c(0, 1), am = F, bty = 'n', type = 'n', xext = 'n', yext = 'n')+ text(x = 0.5, y = 0.5, paste("Seurat package not available! \n".+ "FeaturePlot not generated."),
+ cex = 1.6, col = "black")
+ }
```
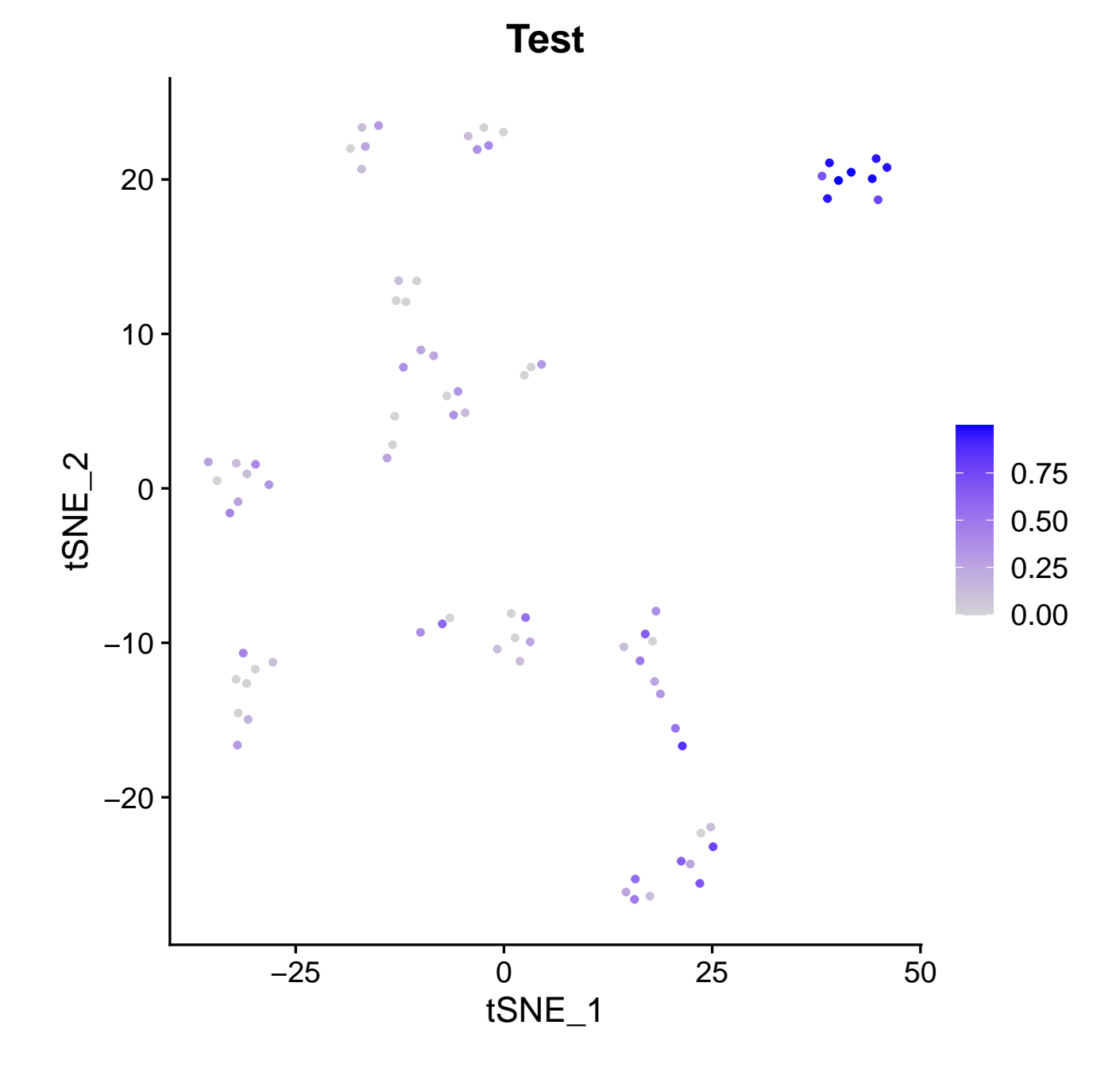